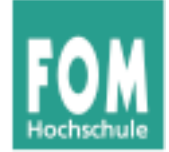

# **Betriebssysteme**

#### WS 2015/16

#### **Hans-Georg Eßer**

**Foliensatz H:** 

v1.3, 2015/12/18

• Zusammenfassung

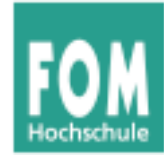

## **Übersicht: BS Praxis und BS Theorie**

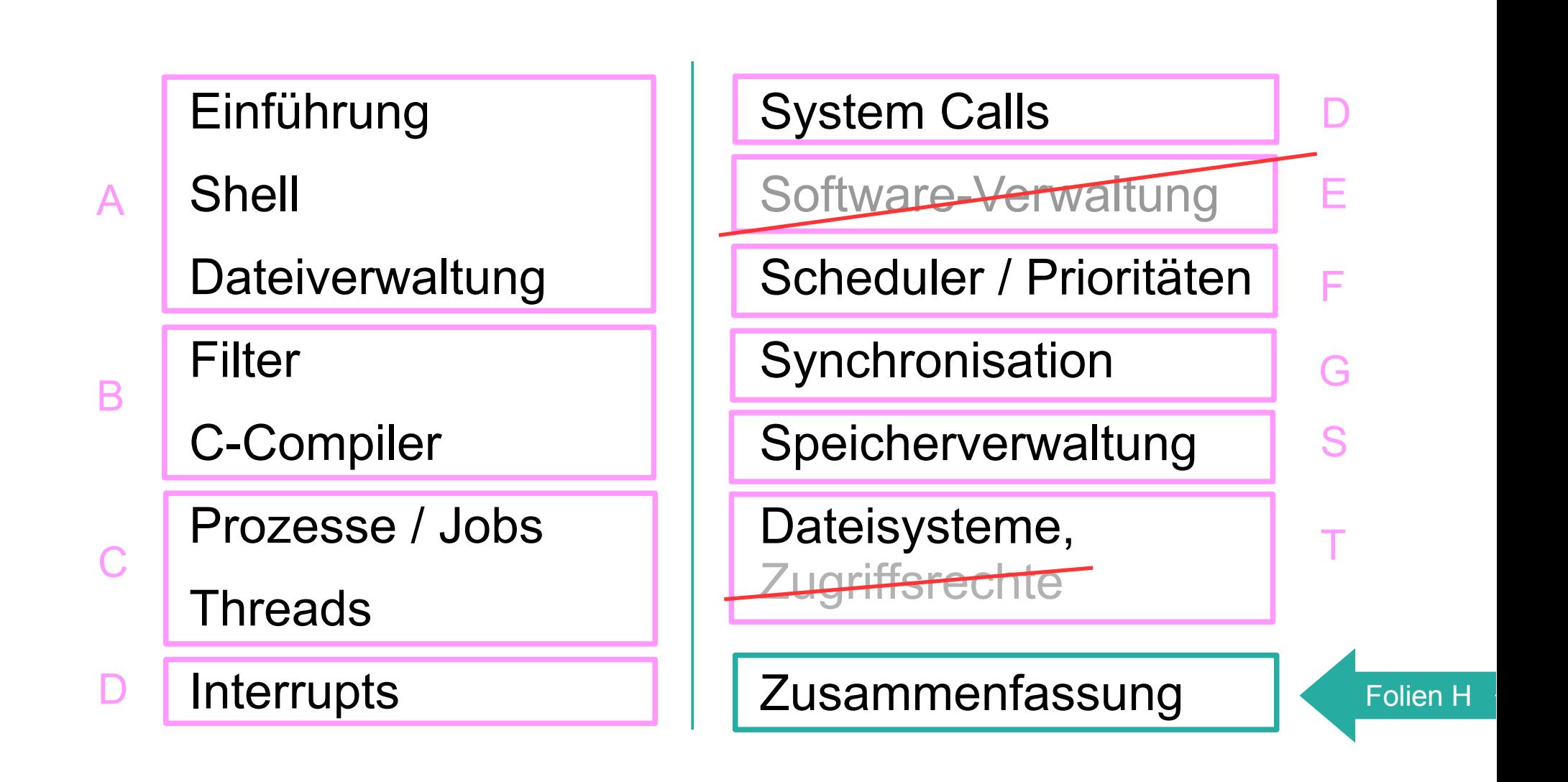

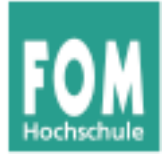

## **Zusammenfassung**

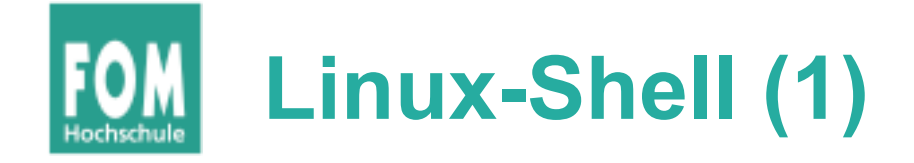

- Prompt  $(>, $, #)$  wann root?
- $\bullet \sim$  = Home-Verzeichnis
- pwd, ls, touch, cd, cp, mv, rm, Wildcards  $(?, *)$
- absolute und relative Pfade
- mkdir, rmdir, rm  $-r$
- kein "Undelete"
- man, vi
- set, export, echo (Shell-Variablen)

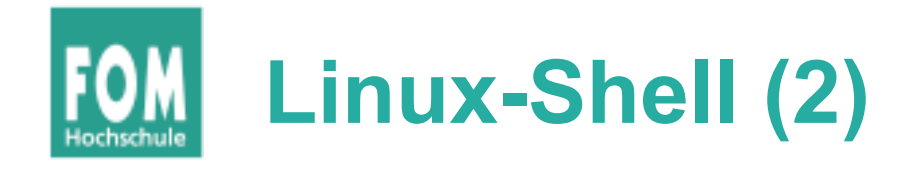

- history
- Filter: prog1 | prog2
- Umleitung: prog < eingabe > ausgabe
- cat, cut, fmt, split, sort, uniq, grep, sed
- reguläre Ausdrücke
- C-Grundlagen, gcc, Programm- und Header-Dateien (Implementation und Prototyp)

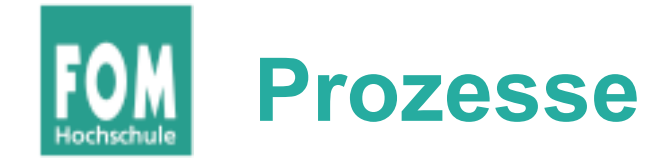

- Abstraktion: Programm, das ausgeführt wird
- separater Speicher (Adressraum)
- Prozesskontrollblock
- Standard-Zustände:
- Hierarchie (Vater / Sohn)

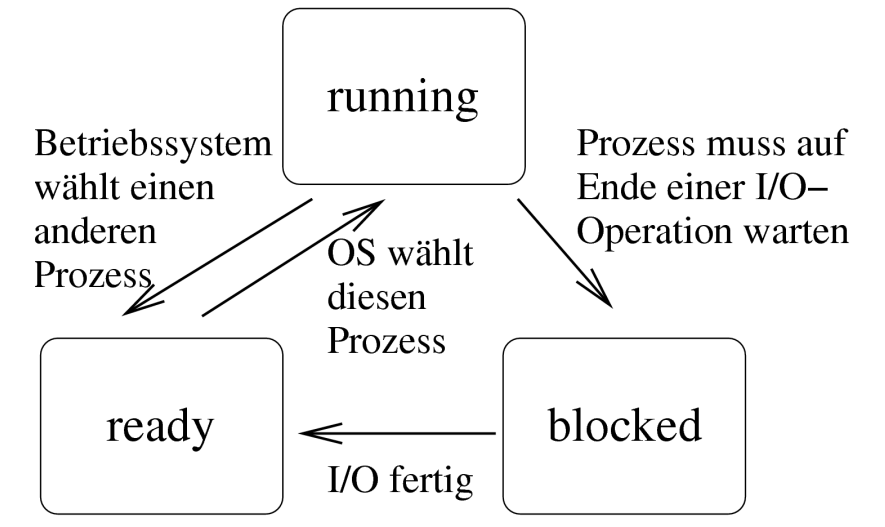

- Linux: Vordergrund, Hintergrund, Job vs. Prozess, nohup, disown
- Prioritäten; Linux: nice, renice

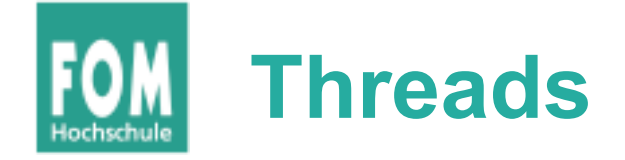

- $\bullet$ "Aktivitätsstrang" in einem Prozess
- Threads eines Prozesses teilen den Speicher
- User Level vs. Kernel Level Threads
	- UL: Verwaltung komplett im User Mode; billig; schneller Kontextwechsel
	- KL: Verwaltung im Kernel; teurer; aber: andere Threads bleiben aktiv, wenn einer auf I/O blockiert
- Thread-Zustände (nicht alle Prozess-Zustände)

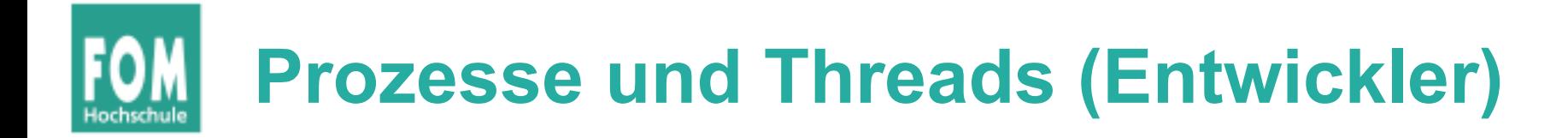

#### ● **Prozesse:**

- fork  $\rightarrow$  echtes Verdoppeln (außer Details)
- $\cdot$  exec  $\rightarrow$  ersetzt laufendes Programm im Prozess
- wait  $\rightarrow$  wartet auf Kind-Prozess
- $ext \rightarrow Prozessende$

### ● **Threads:**

- pthread\_create (mit Funktion als Argument)
- pthread\_join

## **Spaß mit fork und exec**

```
int pid1 = fork();
printf ("%s\n","[1] Ein Fork ist durch, einer muss noch.");
int pid2 = fork();
printf ("%s\n","[2] Zeit für eine Fallunterscheidung.");
if ( (pid1 == 0) & (pid2 == 0) ) {
   printf ("%s\n","[3] Ich starte jetzt emacs.");
  execl ("/bin/emacs", "/etc/fstab", (char *)NULL);
   int pid3 = fork();
  printf ("%s\n","[4] Nach dem dritten Fork.");
} else {
   printf ("%s\n","[5] Ich gucke nur zu.");
};
printf ("%s\n","[6] Ende."); = 0
                                                         = 0≠ 0
```
≠ 0

 $= 0$ 

≠ 0

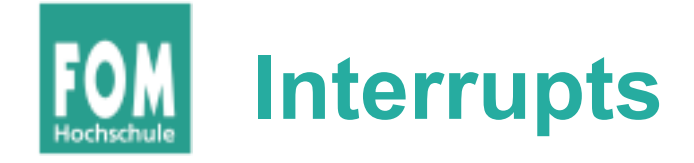

- **Polling** vs. **Interrupts**
- $\bullet$  I/O = asynchroner Interrupt
- Software Interrupts: Exceptions, System Calls
- Interrupt Handler (auch: Mehrfach-Interrupts)
- CPU-lastig vs. I/O-lastig
- Linux: top half + bottom half (Tasklet)

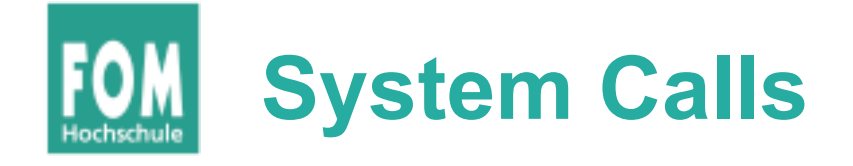

- Programmen Zugriff auf Kernel-Funktionen geben – aber kontrolliert
- System Call ist Interface in den Kernel
- realisiert über Software Interrupt (z. B. int 0x80)
- Weg von der Bibliotheksfunktion fread bis in den Kernel und zurück
- Standard-Syscalls (open, read, write, close, fork, exec etc.)

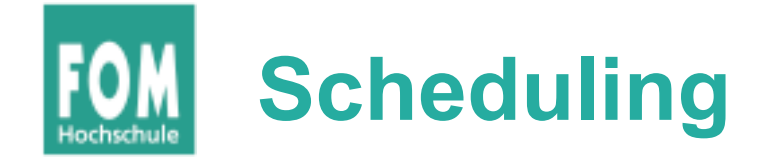

- **kooperativ** (nicht-unterbrechend) vs. **präemptiv** (unterbrechend)
- Batch: FCFS, SJF, SRT
- FCFS bevorzugt CPU-lastige Prozesse
- Burst-Dauer-Prognose (Mittelwert, exponent.)
- Interaktiv: RR, VRR, Prioritäten, Lotterie
- Auch RR bevorzugt CPU-lastige Proz.  $\rightarrow$  VRR
- RR: **Quantum** geeignet wählen

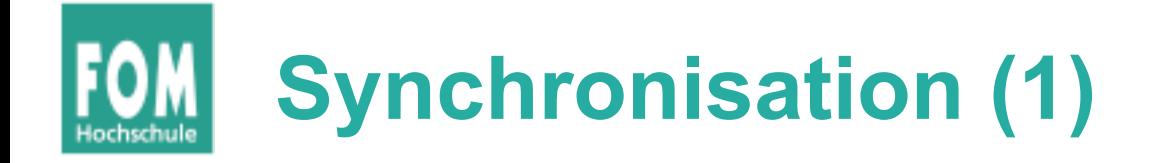

- Kritischer Abschnitt: Programmteil, der auf gemeinsame Daten zugreift
- **Gegenseitiger Ausschluss:** keine parallele Ausführung kritischer Abschnitte
- **TSL:** Test and Set Lock (CPU-Instruktion), arbeitet atomar
- **Aktives Warten** (Schleife) vs. **Passives Warten** ("sleep & wake")
- Erzeuger-Verbraucher-Problem

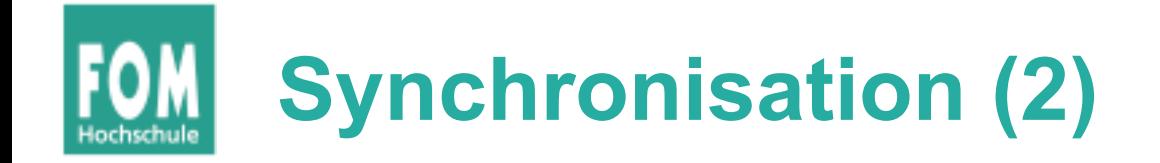

- **Semaphor:** Zählvariable
	- Ressource anfordern: wait()
	- Ressource wieder freigeben: signal()
	- Warteschlange für Prozesse, die nicht direkt eine Ress. erhalten
- **Mutex:** Mutual Exclusion
	- Semaphor mit Initialwert 1
	- $\bullet \rightarrow$  kritische Abschnitte
	- wait()  $\rightarrow$  lock(), signal()  $\rightarrow$  unlock()
	- auch hier Warteschlange

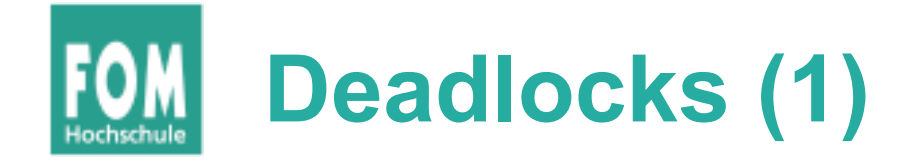

- Minimal-Beispiel: P: lock(A); lock(B) Q: lock(B); lock(A)
- Fünf-Philosophen-Problem
- **unterbrechbare** / **nicht unterbr.** Ressourcen
- Deadlock genau dann wenn  $(1) (4)$ :

(1) Gegens. Ausschluss (2) Hold and Wait (3) Ununterbrechbarkeit der Ressourcen

(4) Zyklisches Warten

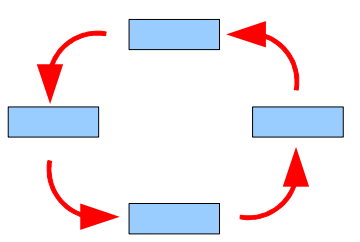

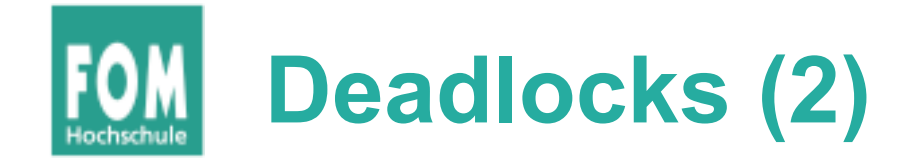

● **Ressourcen-Zuordnungs-Graph:**

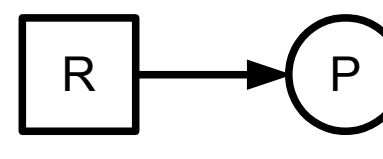

P hat R belegt

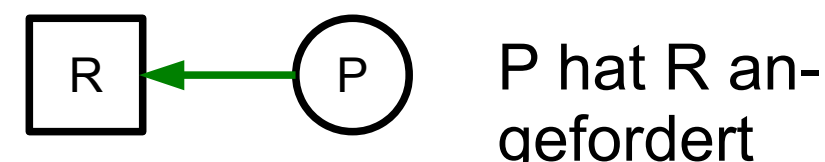

gefordert

Minimalbeispiel:

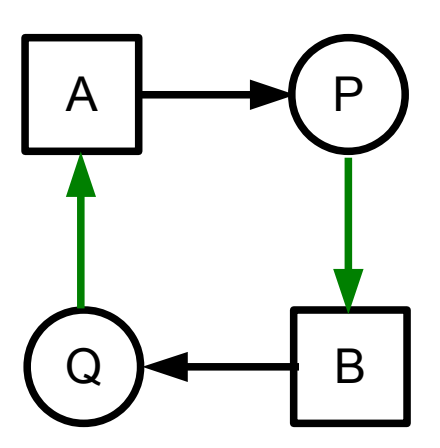

R

**Ressource** (mit zwei Instanzen)

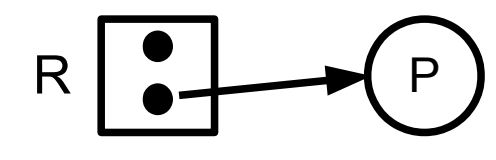

P hat (ein) R belegt

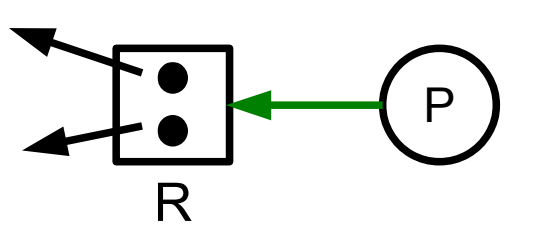

P hat (irgendein) R angefordert

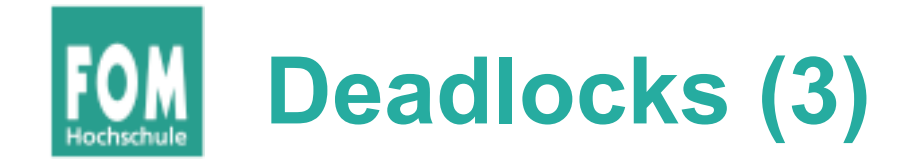

● **Einfache** Ressourcen:

Kreis im Graph <=> Deadlock

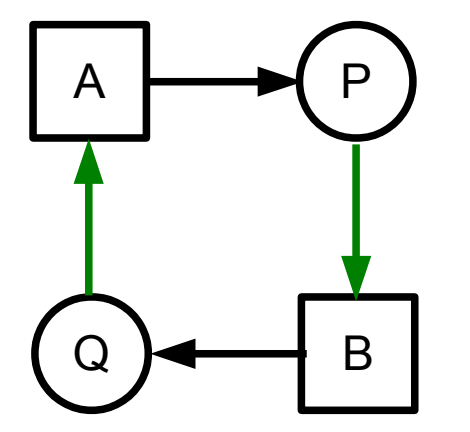

**Mehrfache Ressourcen:** 

Kreis im Graph <= Deadlock (nicht =>)

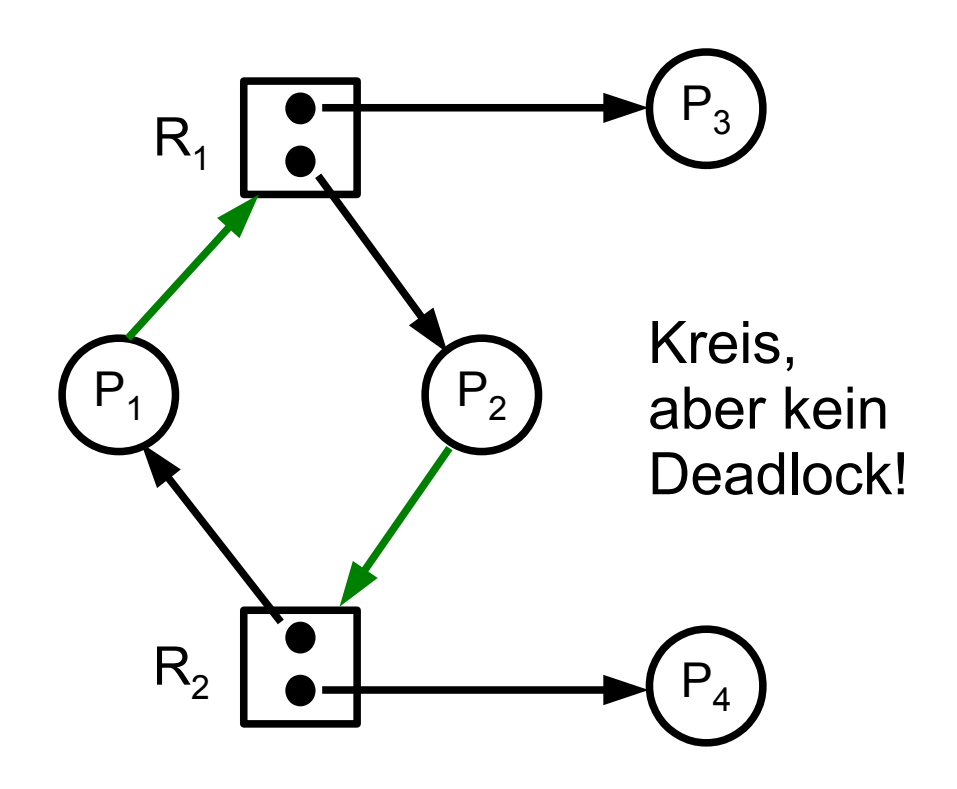

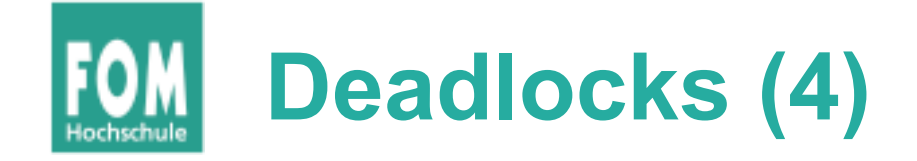

### • Deadlock-Erkennung:

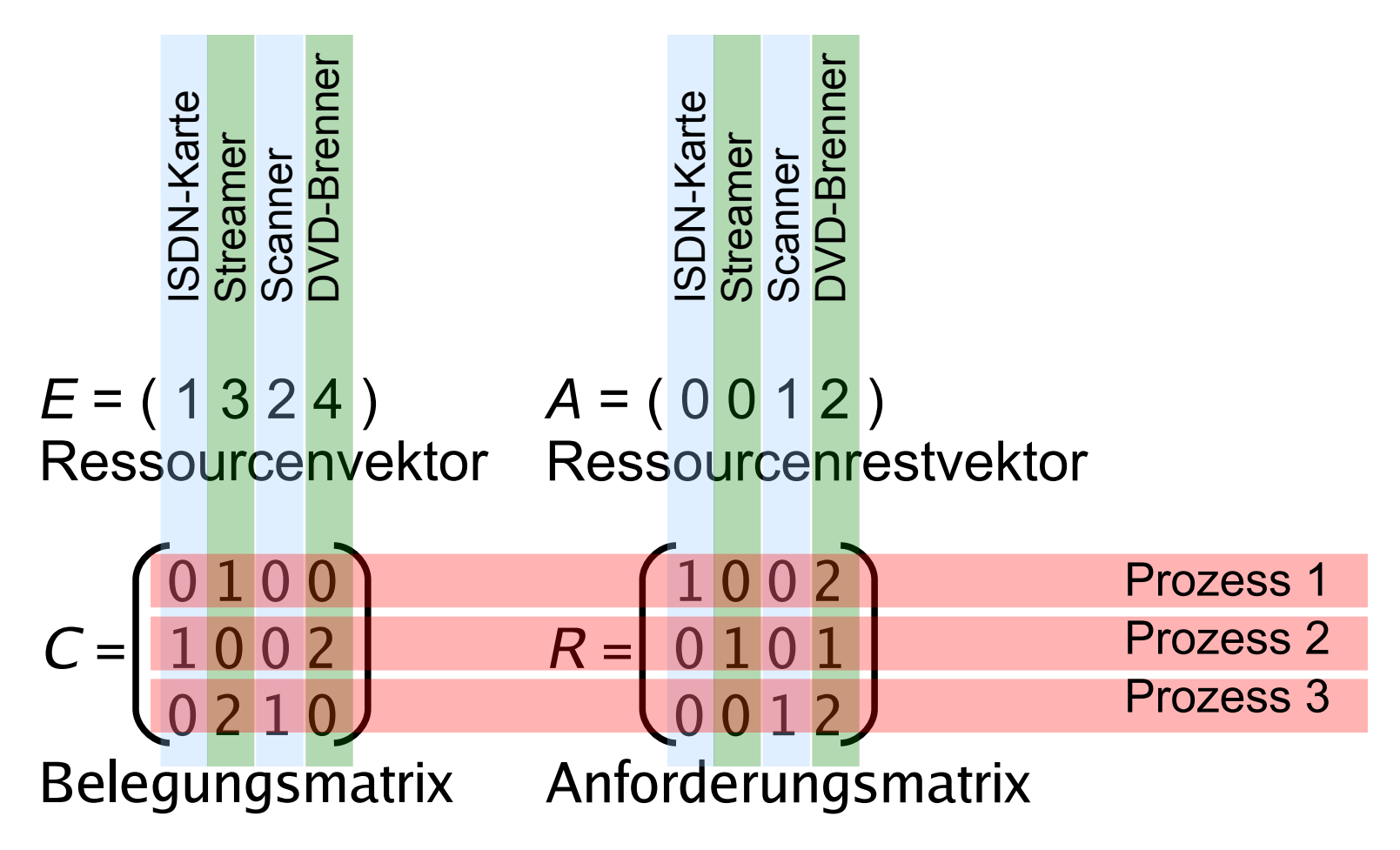

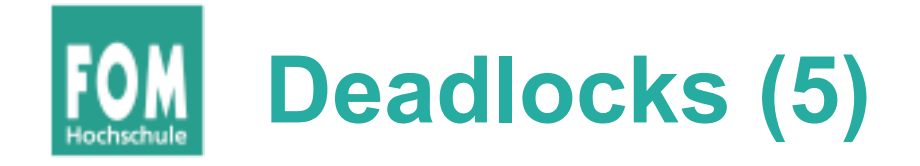

- Alle Prozesse, die nach diesem Algorithmus nicht markiert sind, sind an einem Deadlock beteiligt
- **Beispiel**

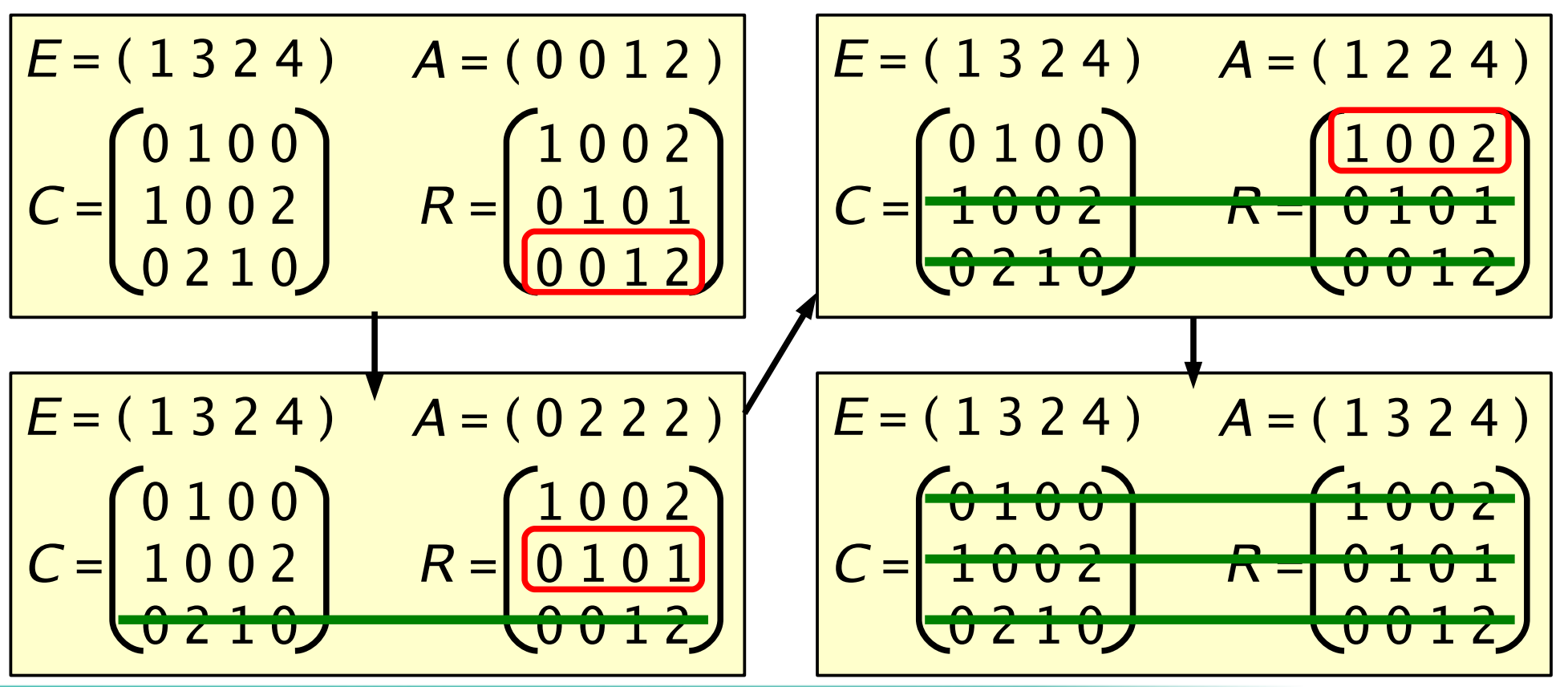

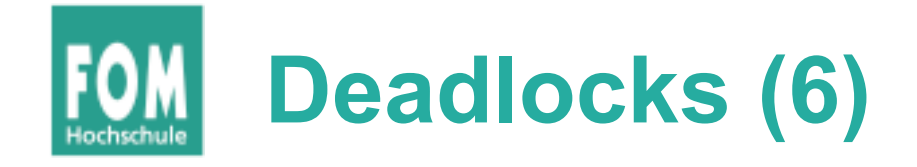

- Deadlock-Vermeidung:
	- sichere vs. unsichere Zustände:

"Es gibt Ausführreihenfolge, die keinen Deadlock verursacht, wenn alle Prozesse sofort ihre maximalen Ressourcenforderungen stellen"

- aus "unsicher" folgt nicht zwingend Deadlock
- Banker-Algorithmus: prüfen, ob Anforderung zu sicherem Zustand führt

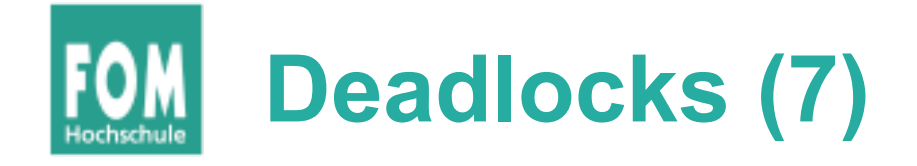

- Deadlock-Verhinderung:
	- eine der vier Bedingungen verhindern
	- erfolgreich vor allem beim zyklischen Warten:
		- Ressourcen sortieren
		- Locks immer in gleicher Reihenfolge anfordern
		- (Beweis durch Widerspruch)

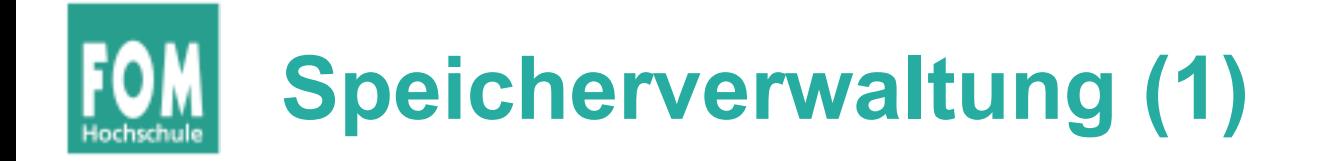

- zusammenhängende Speicherzuteilung
	- Buddy-System
	- Segmentierung
- nicht-zshgd. Speicherzuteilung: Paging
	- virtuelle vs. physische Adressen, Seiten vs. Rahmen
	- (ein-/mehrstuf.) Seitentabellen, Adressübersetzung
	- Lokalität, TLB (Translation Look-aside Buffer)

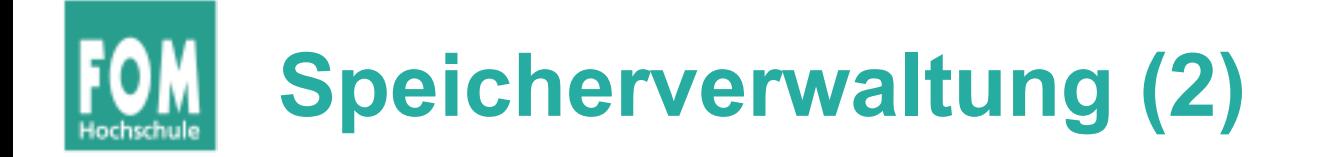

Paging mit folgenden Parametern:

- 32-Bit-Adressbus
- 16 KB Seitengröße
- 2 GB RAM
- 3-stufiges Paging
- Zu berechnen:
- a) maximale Anzahl der adressierbaren virtuellen Seiten
- b) Größe der Seitentabelle(n)
- c) Anzahl der Tabellen
- a) 16 KB (Seitengröße) =  $2<sup>4</sup>$  x  $2<sup>10</sup>$  Byte  $= 2^{14}$  Byte,

d.h.: Offset ist 14 Bit lang

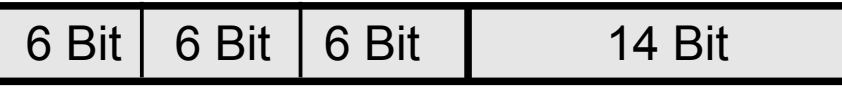

Seitennummer **Offset** 

Also gibt es  $2^{18}$  virtuelle Seiten

b) Zur Seitentabelle: In 2 GB RAM passen 2 G / 16 K  $= 128$  K =  $2^{17}$  Seitenrahmen Ein Eintrag in der Seitentabelle benötigt darum 17 Bit, in der Praxis 4 Byte.

 → Platzbedarf **einer** Tabelle: #(Einträge) x Größe(Eintrag)  $= 2^6 \times 4$  Byte =  $2^8$  Byte = 256 Byte

Es gibt 1 äußere, 2 $6$  mittlere und 2<sup>12</sup> innere Seitentabellen

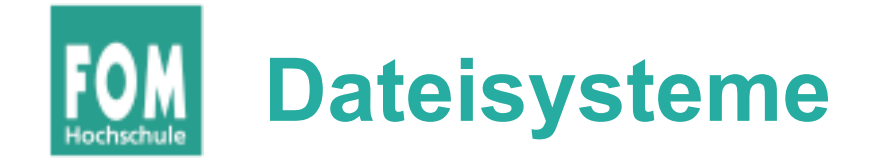

- Partitionen (klassisch: primär, erweitert, logisch)
- Linux-Namen für Partititonen (/dev/hda1 etc.)
- partitionieren (fdisk)
- formatieren ( $mkfs.*$ )
- mounten (mount, umount, /etc/fstab, Optionen)
- FS-Typen, Swap

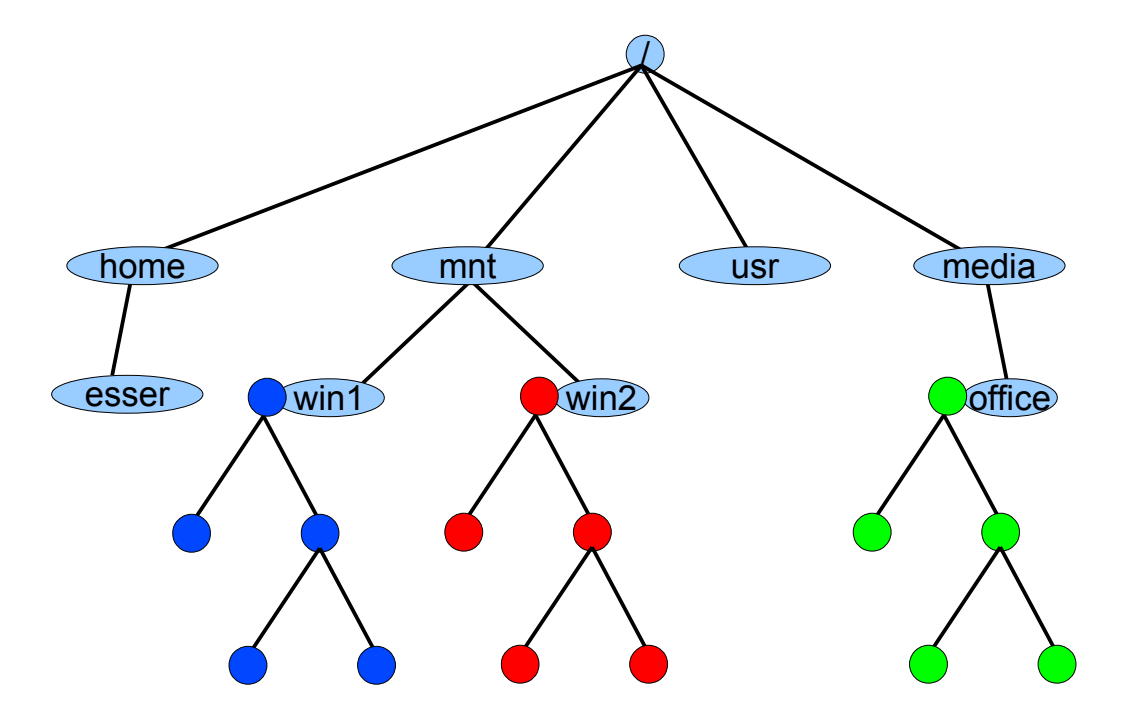